Universität Rostock Fakultät für Informatik und Elektrotechnik Institut für Nachrichtentechnik Albert-Einstein-Straße 26 D 18059 Rostock

## **Versuchsanleitung**

# **Lineare Mehrtore**

Prof. Dr.-Ing. habil. Tobias Weber

27. April 2023

#### **Zusammenfassung**

Im vorliegenden Versuch soll eine eigene Schaltung entworfen und aufgebaut werden. Als Beispiel wird ein Filter betrachtet. Der Entwurf umfasst die rechnerische Synthese der Schaltung und deren simulative Überprüfung mit LTspice. Anschließend wird die Schaltung aufgebaut und mit dem Vektornetzwerkanalysator messtechnisch überprüft. Eine wesentliche Herausforderungen sind Bauelementetoleranzen, deren Einflüsse auch simulativ untersucht werden.

## **1. Theorie**

#### **1.1. Verwenden von Filterprototypen**

Im Folgenden werden verlustfreie aus konzentrierten Bauelementen, das heißt aus Kapazitäten und Induktivitäten aufgebaute Filter betrachtet. Aus als Filterprototypen bezeichneten normierten Filtern kann man durch Entnormieren Filter für beliebige Frequenzbereiche und Bezugswiderstände R<sub>B</sub> berechnen. Weiterhin kann man aus einem einmal entworfenen Filter durch Schaltungstransformationen weitere Filter gewinnen. Insbesondere kann man durch Transformation von Tiefpassprototypen Hochpassprototypen, Bandpassprototypen und Bandsperreprototypen gewinnen. Tiefpassprototypen bilden daher die Basis des Filterentwurfs.

### **1.2. Normierung**

Die Impedanzen normiert man gemäß

$$
\underline{z} = r + jx = \frac{\underline{Z}}{R_{\text{B}}} = \frac{R}{R_{\text{B}}} + j\frac{X}{R_{\text{B}}}
$$
(1)

auf einen reellen positiven Bezugswiderstand  $R_B$ . Entsprechend normiert man die Admittanzen

$$
\underline{y} = \frac{1}{z} \tag{2}
$$

gemäß

$$
\underline{y} = g + jb = \frac{y}{G_B} = \frac{G}{G_B} + j\frac{B}{G_B} \tag{3}
$$

auf den reellen positiven Bezugsleitwert

$$
G_{\rm B} = \frac{1}{R_{\rm B}}.\tag{4}
$$

Weiterhin normiert man die Frequenz gemäß

$$
\nu = \frac{f}{f_{\rm B}}\tag{5}
$$

auf die reelle positive Bezugsfrequenz  $f_{\text{B}}$ .

Für den normierten Blindwiderstand einer Induktivität *L* folgt

<span id="page-1-0"></span>
$$
x = \frac{2\pi fL}{R_{\rm B}} = \nu \frac{2\pi f_{\rm B}L}{R_{\rm B}},\tag{6}
$$

das heißt Induktivitäten werden auf die Bezugsinduktivität

$$
L_{\rm B} = \frac{R_{\rm B}}{2\pi f_{\rm B}}\tag{7}
$$

normiert.

Für den normierten Blindleitwert einer Kapazität *C* folgt

<span id="page-1-1"></span>
$$
b = \frac{2\pi fC}{G_{\rm B}} = \nu \frac{2\pi f_{\rm B}C}{G_{\rm B}},\tag{8}
$$

das heißt Kapazitäten werden auf die Bezugskapazität

$$
C_{\rm B} = \frac{G_{\rm B}}{2\pi f_{\rm B}}\tag{9}
$$

normiert.

#### **1.3. Tiefpassprototypen**

Der Betrag der Übertragungsfunktion  $\underline{S}_{2,1}(\nu)$  eines idealen normierten Tiefpasses wäre bei niedrigen normierten Frequenzen *ν* im Durchlassbereich eins und bei hohen normierten Frequenzen *ν* im Sperrbereich Null mit einem abrupten Übergang von Durchlassbereich zu Sperrbereich bei der normierten Frequenz *ν* = 1. Derartige ideale normierte Tiefpässe sind jedoch nicht realisierbar.

In der Realität begnügt man sich mit einer für den jeweiligen Anwendungsfall hinreichend genauen Approximation des idealen normierten Tiefpasses. Hierbei gilt es einen Kompromiss zwischen der Approximationsgüte und dem Schaltungsaufwand zu finden. Üblicherweise beschreibt man die Anforderungen an den normierten Tiefpass durch ein Toleranzschema und sucht dann einen Tiefpassprototypen kleinstmöglichen Aufwands, der diesen Anforderungen genügt, siehe Abbildung [1.](#page-2-0)

<span id="page-2-0"></span>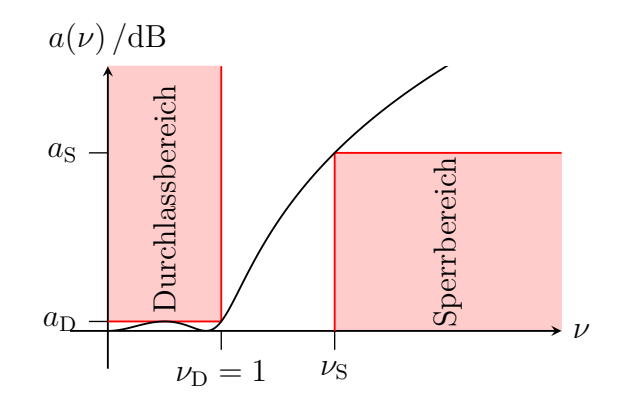

Abbildung 1: Toleranzschema eines Tiefpasses

Im Durchlassbereich bis zu der normierten Durchlassgrenze  $\nu_{\rm D} = 1$  ist die Dämpfung

$$
a(\nu) = -20\log\left(\left|\underline{S}_{2,1}(\nu)\right|\right) \tag{10}
$$

kleiner als die maximal zulässige Durchlassdämpfung  $a<sub>D</sub>$ . Im Sperrbereich ab der normierten Sperrgrenze  $\nu_s$  ist die Dämpfung  $a(\nu)$  größer als die mindestens erforderliche Sperrdämpfung a<sub>S</sub>. Es entsteht ein Toleranzschlauch, in dem der Dämpfungsverlauf *a*(*ν*) des Filterprototypen liegen muss. Im Sinne eines niedrigen Schaltungsaufwands gilt es diese zulässigen Toleranzen auszunutzen.

Abbildung [2](#page-3-0) zeigt eine typische Schaltung eines Tiefpassprototypen dritter Ordnung. Die Schaltung besteht aus einer wechselweisen Parallelschaltung einer Kapazität und Serienschaltung einer Induktivität. Derartige Schaltungen bezeichnet man als Abzweigschaltungen.

Abbildung [3](#page-4-0) zeigt die vier möglichen Topologien von Abzweigschaltungen aus konzentrierten verlustfreien Bauelementen für Tiefpassprototypen. Die Ordnung *N* bezeichnet die Anzahl der Elemente, wobei Parallelschaltungen oder Serien-

<span id="page-3-0"></span>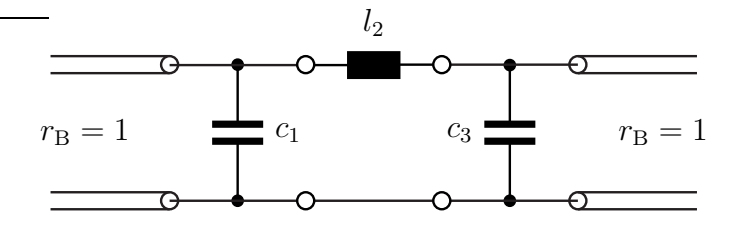

Abbildung 2: Schaltung eines Tiefpassprototypen

schaltungen mehrerer konzentrierter Bauelemente als ein Element gezählt würden. Die normierte Eingangsimpedanz  $z<sub>1</sub>(ν)$  bei reflexionsfreiem Abschluss mit</u> dem normierten Bezugswiderstand  $r_B = 1$  ergibt sich aus der Schaltung zunächst als Kettenbruch. Durch Erweitern kann man diesen Kettenbruch in eine gebrochen rationale Funktion der normierten Frequenz *ν* umformen.

Der Reflexionsfaktor an Tor 1 bei Abschluss mit dem normierten Bezugswiderstand  $r_B = 1$  an Tor 2 ergibt sich zu

$$
\underline{S}_{1,1}(\nu) = \frac{\underline{z}_1(\nu) - 1}{\underline{z}_1(\nu) + 1}.\tag{11}
$$

Dieser Reflexionsfaktor *S*1*,*<sup>1</sup> (*ν*) ist ebenfalls eine gebrochen rationale Funktion der normierten Frequenz *ν*. Aus der Verlustfreiheit folgt

$$
\left| \underline{S}_{2,1}(\nu) \right|^2 = 1 - \left| \underline{S}_{1,1}(\nu) \right|^2.
$$
 (12)

Auch dies ist wieder eine gebrochen rationale Funktion der normierten Frequenz *ν*.

Die skizzierten einzelnen Schritte der Analyse sind leider zwecks Synthese einer Abzweigschaltung bei gegebenem Dämpfungsverlauf *a*(*ν*) nicht eindeutig umkehrbar [\[Mil92;](#page-14-0) [Rup72](#page-14-1); [Vie74\]](#page-14-2). Auch ist nicht jeder beliebige gegebene Dämpfungsverlauf  $a(\nu)$  realisierbar. In der Praxis verwendet man Kataloge vorab berechneter Tiefpassprototypen [\[MYJ80](#page-14-3); [Zve67](#page-14-4)].

#### **1.4. Schaltungstransformationen**

#### **1.4.1. Tiefpass-Hochpass-Transformation**

Aus einem Tiefpassprototypen kann man durch Transformation der normierten Frequenz gemäß

$$
\nu=-\frac{1}{\nu'}
$$

einen Hochpassprototypen gewinnen. Die Impedanzwerte und Admittanzwerte an sich bleiben durch die Transformation unverändert, nur treten sie bei anderen normierten Frequenzen *ν* ′ auf, siehe Tabelle [1.](#page-5-0) Abbildung [4](#page-5-1) zeigt das entsprechende Toleranzschema eines Hochpasses.

<span id="page-4-0"></span>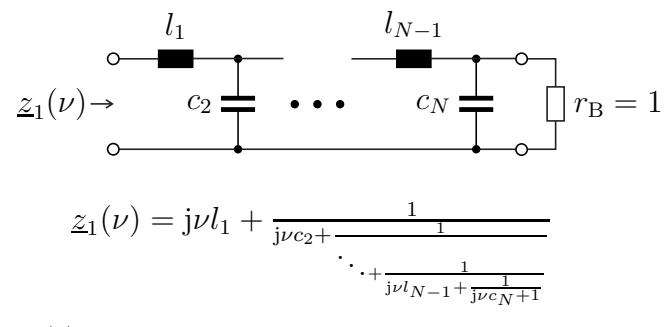

(a) Gerade Ordnung *<sup>N</sup>*. Die normierte Eingangsimpedanz *<sup>z</sup>*1(*ν*) ist eine gebrochen rationale Funktion der normierten Frequenz *<sup>ν</sup>* mit Zählergrad*N* und Nennergrad *<sup>N</sup>* <sup>−</sup> <sup>1</sup>

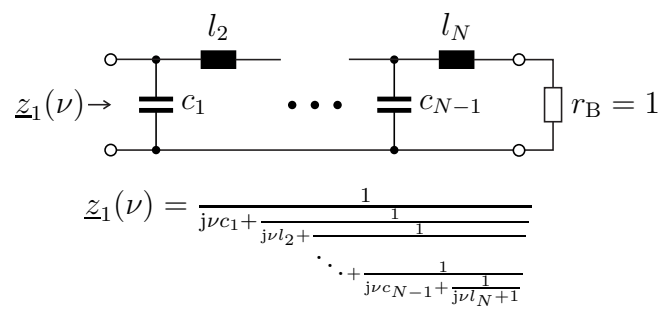

(c) Gerade Ordnung *<sup>N</sup>*. Die normierte Eingangsimpedanz *<sup>z</sup>*1(*ν*) ist eine gebrochen rationale Funktion der normierten Frequenz *<sup>ν</sup>* mit Zählergrad*N* <sup>−</sup> <sup>1</sup> und Nennergrad *<sup>N</sup>*

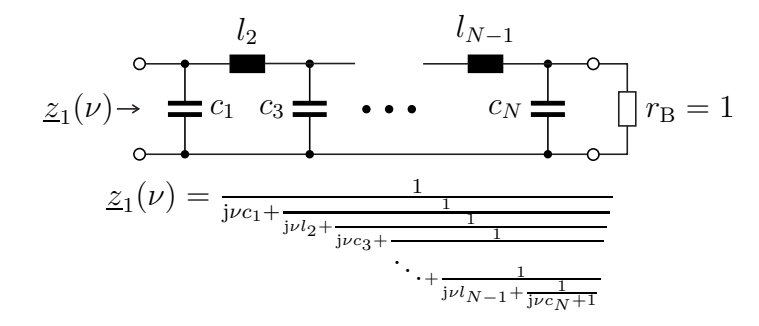

(b) Ungerade Ordnung *<sup>N</sup>*. Die normierte Eingangsimpedanz *<sup>z</sup>*1(*ν*) ist eine gebrochen rationale Funktion der normierten Frequenz *<sup>ν</sup>* mit Zählergrad *<sup>N</sup>* <sup>−</sup> <sup>1</sup> und Nennergrad *<sup>N</sup>*

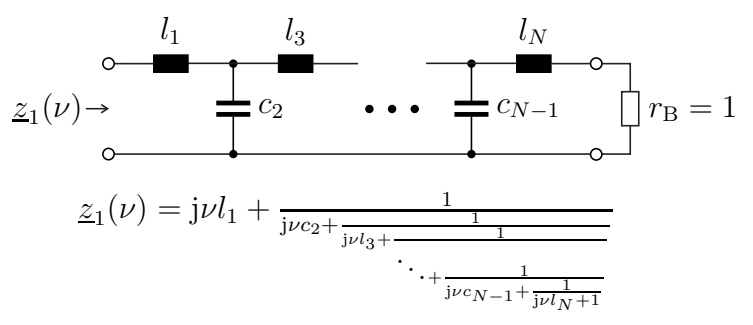

(d) Ungerade Ordnung *<sup>N</sup>*. Die normierte Eingangsimpedanz *<sup>z</sup>*1(*ν*) ist eine gebrochen rationale Funktion der normierten Frequenz *<sup>ν</sup>* mit Zählergrad *<sup>N</sup>* und Nennergrad *<sup>N</sup>* <sup>−</sup> <sup>1</sup>

Abbildung 3: Abzweigschaltungen

 $C$ 

| Hochpass | Tiefpass    |                  |
|----------|-------------|------------------|
|          | ν           |                  |
|          |             | Durchlassbereich |
|          | $+1$        |                  |
|          | $\pm\infty$ | Sperrbereich     |
| $+1$     | $-1$        |                  |
|          |             | Durchlassbereich |

<span id="page-5-0"></span>Tabelle 1: Tiefpass-Hochpass-Transformation

<span id="page-5-1"></span>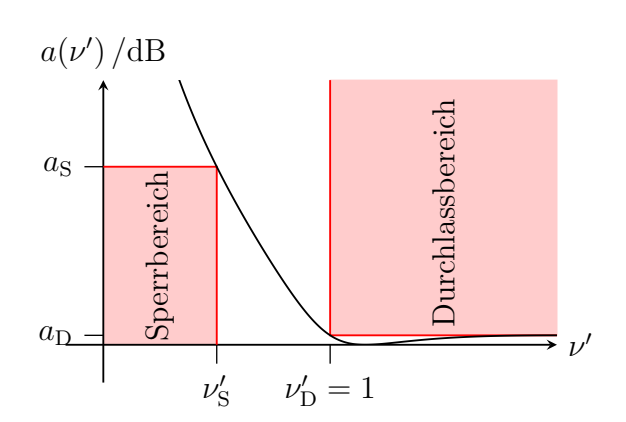

Abbildung 4: Toleranzschema eines Hochpasses

Für die Transformation eines frequenzunabhängigen normierten Wirkwiderstands gilt

$$
r' = r.\tag{13}
$$

Aus der normierten Impedanz

$$
\underline{z}(\nu) = j\nu l
$$

einer normierten Induktivität *l* wird durch die Transformation

$$
\underline{z}'(\nu') = -\frac{\mathrm{j}l}{\nu'} = \frac{1}{\mathrm{j}\nu'\underbrace{\frac{1}{l}}{\nu'}}
$$

siehe [\(6\)](#page-1-0) und [\(8\)](#page-1-1). Die normierte Induktivität *l* wird in die normierte Kapazität

$$
c' = \frac{1}{l} \tag{14}
$$

*,*

transformiert.

Aus der normierten Admittanz

$$
y(\nu) = j\nu c
$$

einer normierten Kapazität *c* wird durch die Transformation

$$
\underline{y}'(\nu') = -\frac{jc}{\nu'} = \frac{1}{j\nu' - \frac{1}{c}};
$$

siehe [\(6\)](#page-1-0) und [\(8\)](#page-1-1). Die normierte Kapazität *c* wird in die normierte Induktivität

$$
l' = \frac{1}{c} \tag{15}
$$

transformiert.

<span id="page-6-0"></span>Durch Transformation der in Abbildung [2](#page-3-0) gezeigten Schaltung eines Tiefpassprototypen dritter Ordnung gewinnt man die in Abbildung [5](#page-6-0) gezeigte Schaltung eines Hochpassprototypen dritter Ordnung.

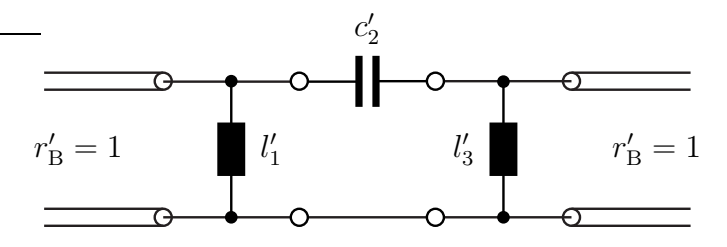

Abbildung 5: Schaltung eines Hochpassprototypen

#### **1.4.2. Tiefpass-Bandpass-Transformation**

Aus einem Tiefpassprototypen kann man durch Transformation der normierten Frequenz gemäß

$$
\nu = \frac{\nu' - \frac{1}{\nu'}}{\nu'_{\rm D} - \frac{1}{\nu'_{\rm D}}}
$$

mit

$$
\nu'_{\rm D} > 1
$$

einen Bandpassprototypen gewinnen, siehe Tabelle [2.](#page-7-0) Die untere normierte Durchlassgrenze entspricht  $1/\nu'_{\rm D}$  und die obere normierte Durchlassgrenze entspricht  $\nu'_{\rm D}$ . Abbildung [6](#page-7-1) zeigt das entsprechende Toleranzschema eines Bandpasses.

Für die Transformation eines frequenzunabhängigen normierten Wirkwiderstands gilt wieder

$$
r' = r.\tag{16}
$$

Aus der normierten Impedanz

$$
\underline{z}(\nu) = j\nu l
$$

<span id="page-7-1"></span>

| <b>Bandpass</b>                                                                                                    | Tiefpass            |                           |
|----------------------------------------------------------------------------------------------------|---------------------|---------------------------|
| $\nu'$                                                                                                    | $\nu$               |                           |
| $\infty$                                                                                                    | $\infty$            | Sperrbereich              |
|                                                                                                    | $-1$                |                           |
|                                                                                                    | $\overline{0}$      | Durchlassbereich          |
|                                                                                                    | $+1$                |                           |
| $\begin{array}{c} -\nu_{\rm D}' \\ -1 \\ -\nu_{\rm D}' \\ 0 \\ +\frac{1}{\nu_{\rm D}'} \\ +1 \\ +\nu_{\rm D}' \end{array}$ | $\pm\infty$         | Sperrbereich              |
|                                                                                                    | $-1$                |                           |
|                                                                                                    | $\overline{0}$      | Durchlassbereich          |
|                                                                                                    | $+1$                |                           |
| $+\infty$                                                                                                    | $+\infty$           | Sperrbereich              |
| $a(\nu')$ /dB<br>$a_{\rm S}$<br>Sperrbereich<br>$a_{\rm D}$                                                                | urchlassbereich     | Sperrbereich<br>$\bar{L}$ |
|                                                                                                    | 1<br>$\nu'_{\rm D}$ |                           |

<span id="page-7-0"></span>Tabelle 2: Tiefpass-Bandpass-Transformation

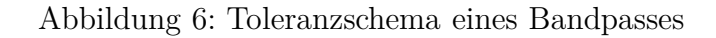

einer normierten Induktivität *l* wird durch die Transformation

$$
\underline{z}'(\nu') = j\frac{\nu' - \frac{1}{\nu'}}{\nu'_{D} - \frac{1}{\nu'_{D}}}l = j\nu'\frac{l}{\nu'_{D} - \frac{1}{\nu'_{D}}} + \frac{1}{j\nu'\frac{\nu'_{D} - \frac{1}{\nu'_{D}}}{l}},
$$

siehe [\(6\)](#page-1-0) und [\(8\)](#page-1-1). Die normierte Induktivität *l* wird in eine Serienschaltung aus einer normierten Induktivität

$$
l' = \frac{l}{\nu'_{\rm D} - \frac{1}{\nu'_{\rm D}}} \tag{17}
$$

und einer normierten Kapazität

$$
c' = \frac{\nu'_{\rm D} - \frac{1}{\nu'_{\rm D}}}{l} \tag{18}
$$

transformiert.

Aus der normierten Admittanz

$$
\underline{y}(\nu) = j\nu c
$$

einer normierten Kapazität *c* wird durch die Transformation

$$
\underline{y}'(\nu') = j\frac{\nu' - \frac{1}{\nu'}}{\nu'_{D} - \frac{1}{\nu'_{D}}}c = j\nu'\frac{c}{\nu'_{D} - \frac{1}{\nu'_{D}}} + \frac{1}{j\nu'\frac{\nu'_{D} - \frac{1}{\nu'_{D}}}{c}},
$$

siehe [\(6\)](#page-1-0) und [\(8\)](#page-1-1). Die normierte Kapazität *c* wird in eine Parallelschaltung aus einer normierten Kapazität

$$
c' = \frac{c}{\nu'_D - \frac{1}{\nu'_D}}
$$
\n(19)

und einer normierten Induktivität

$$
l' = \frac{\nu'_{\rm D} - \frac{1}{\nu'_{\rm D}}}{c} \tag{20}
$$

transformiert.

Durch Transformation der in Abbildung [2](#page-3-0) gezeigten Schaltung eines Tiefpassprototypen dritter Ordnung gewinnt man die in Abbildung [7](#page-8-0) gezeigte Schaltung eines Bandpassprototypen dritter Ordnung.

<span id="page-8-0"></span>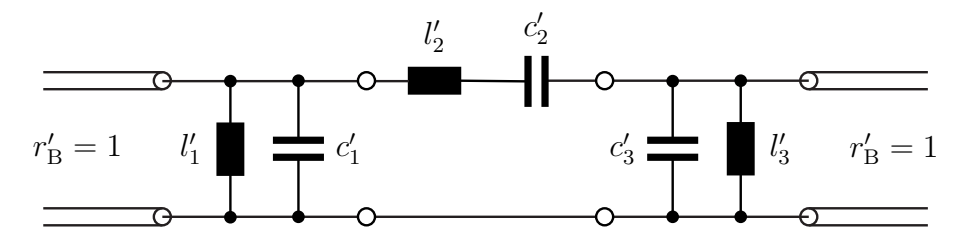

Abbildung 7: Schaltung eines Bandpassprototypen

#### **1.4.3. Tiefpass-Bandsperre-Transformation**

Aus einem Tiefpassprototypen kann man durch Transformation der normierten Frequenz gemäß

$$
\nu = -\frac{\nu'_{\rm D} - \frac{1}{\nu'_{\rm D}}}{\nu' - \frac{1}{\nu'}}
$$

mit

$$
\nu'_{\rm D} > 1
$$

<span id="page-9-1"></span>

| Bandsperre                                                | Tiefpass         |                  |
|-----------------------------------------------------------|------------------|------------------|
| $\nu'$                                                    | $\nu$            |                  |
| $-\infty$                                                 | 0                | Durchlassbereich |
|                                                           | $+1$             |                  |
|                                                           | $\pm\infty$      | Sperrbereich     |
|                                                           | $-1$             |                  |
| $-\nu'_{\rm D}$<br>$-1$<br>$-\frac{1}{\nu'_{\rm D}}$<br>0 | $\overline{0}$   | Durchlassbereich |
|                                                           | $+1$             |                  |
| $+\frac{1}{\nu'_{D}}$<br>+1<br>+ $\nu'_{D}$               | $\pm\infty$      | Sperrbereich     |
|                                                           | $-1$             |                  |
| $+\infty$                                                 | $\boldsymbol{0}$ | Durchlassbereich |
| $a(\nu')$ /dB                                             |                  |                  |
| urchlassbereich<br>$a_{\rm S}$                            | Sperrbereio      | Durchlassbereich |
| $a_{\rm D}$                                               |                  | $\nu'$           |
|                                                           |                  |                  |

<span id="page-9-0"></span>Tabelle 3: Tiefpass-Bandsperre-Transformation

Abbildung 8: Toleranzschema einer Bandsperre

einen Bandsperreprototypen gewinnen, siehe Tabelle [3.](#page-9-0) Die untere normierte Durchlassgrenze entspricht  $\frac{1}{\nu'_{\rm D}}$  und die obere normierte Durchlassgrenze entspricht *ν*<sup>1</sup><sub>D</sub>. Abbildung [8](#page-9-1) zeigt das entsprechende Toleranzschema einer Bandsperre.

Für die Transformation eines frequenzunabhängigen normierten Wirkwiderstands gilt wieder

$$
r' = r.\t\t(21)
$$

Aus der normierten Admittanz

$$
\underline{y}(\nu) = \frac{1}{j\nu l}
$$

einer normierten Induktivität *l* wird durch die Transformation

$$
\underline{y}'(\nu') = -\frac{\nu' - \frac{1}{\nu'}}{j(\nu'_{D} - \frac{1}{\nu'_{D}})} = j\nu'\frac{1}{(\nu'_{D} - \frac{1}{\nu'_{D}})}\frac{1}{l} + \frac{1}{j\nu'\left(\nu'_{D} - \frac{1}{\nu'_{D}}\right)}\frac{1}{l'},
$$

siehe [\(6\)](#page-1-0) und [\(8\)](#page-1-1). Die normierte Induktivität *l* wird in eine Parallelschaltung aus einer normierten Kapazität

$$
c' = \frac{1}{\left(\nu'_{\rm D} - \frac{1}{\nu'_{\rm D}}\right)l} \tag{22}
$$

und einer normierten Induktivität

$$
l' = \left(\nu'_{\rm D} - \frac{1}{\nu'_{\rm D}}\right)l\tag{23}
$$

transformiert.

Aus der normierten Impedanz

$$
\underline{z}(\nu) = \frac{1}{j\nu c}
$$

einer normierten Kapazität *c* wird durch die Transformation

$$
\underline{z}'(\nu') = -\frac{\nu' - \frac{1}{\nu'}}{j(\nu'_D - \frac{1}{\nu'_D})c} = j\nu'\frac{1}{(\nu'_D - \frac{1}{\nu'_D})c} + \frac{1}{j\nu'\left(\nu'_D - \frac{1}{\nu'_D}\right)c},
$$

siehe [\(6\)](#page-1-0) und [\(8\)](#page-1-1). Die normierte Kapazität *c* wird in eine Serienschaltung aus einer normierten Induktivität

$$
l' = \frac{1}{\left(\nu'_{\rm D} - \frac{1}{\nu'_{\rm D}}\right)c} \tag{24}
$$

und einer normierten Kapazität

$$
c' = \left(\nu'_{\rm D} - \frac{1}{\nu'_{\rm D}}\right)c\tag{25}
$$

transformiert.

Durch Transformation der in Abbildung [2](#page-3-0) gezeigten Schaltung eines Tiefpassprototypen dritter Ordnung gewinnt man die in Abbildung [9](#page-11-0) gezeigte Schaltung eines Bandsperreprototypen dritter Ordnung.

## **2. Versuchsvorbereitung**

**Aufgabe 1** *Gegeben ist das Tschebyscheff-Polynom*

$$
T(\nu) = 4\nu^3 - 3\nu \tag{26}
$$

<span id="page-10-0"></span>*dritten Grades. Führen Sie eine Kurvendiskussion durch, das heißt bestimmen Sie die Nullstellen, die lokalen Extrema und skizzieren Sie die den Graphen der Funktion!*

<span id="page-11-0"></span>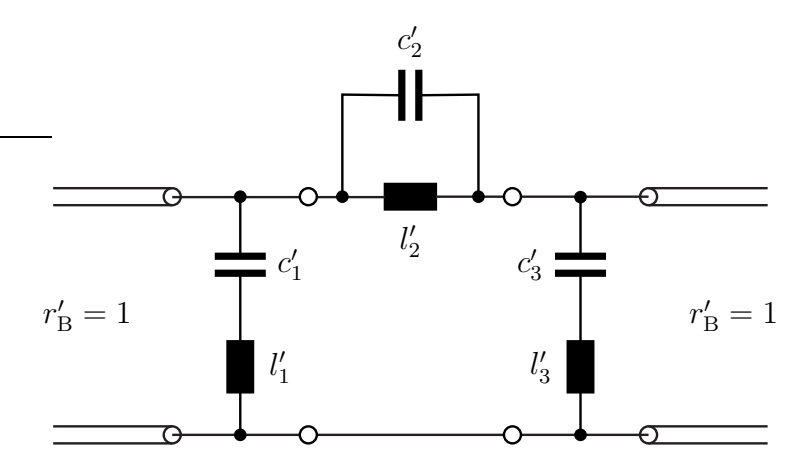

Abbildung 9: Schaltung eines Bandsperreprototypen

**Aufgabe 2** *Basierend auf dem Tschebyscheff-Polynom dritten Grades erhält man einen möglichen Dämpfungsverlauf*

$$
a(\nu) = 10\log(1 + T^2(\nu))
$$
\n(27)

*eines Tiefpassprototypen dritter Ordnung. Wie groß ist die Durchlassdämpfung a*D*? Wie groß ist das Maximum des Betrags des Reflexionsfaktors S*1*,*<sup>1</sup> (*ν*) *im Durchlassbereich?*

*Zeigen Sie, dass mit den normierten Bauelementewerten c*1*, l*<sup>2</sup> *und c*<sup>3</sup> *des Tiefpassprototypen dritter Ordnung in induktivitätsarmer Schaltung gemäß Abbildung [3b](#page-4-0)*

$$
\left| \underline{S}_{2,1}(\nu) \right|^2 = \frac{1}{\frac{c_1^2 l_2^2 c_3^2}{4} \nu^6 + \frac{(c_1^2 + c_3^2)l_2^2 - 2c_1l_2c_3(c_1 + c_3)}{4} \nu^4 + \frac{(c_1 - l_2 + c_3)^2}{4} \nu^2 + 1} \tag{28}
$$

*gilt! Berechnen Sie hierzu zunächst z*<sup>1</sup> (*ν*) *und S*1*,*<sup>1</sup> (*ν*) *als gebrochen rationale Funktionen der normierten Frequenz ν mit c*1*, l*<sup>2</sup> *und c*<sup>3</sup> *als Parametern.*

*Bestimmen Sie die normierten Bauelementewerte c*1*, l*<sup>2</sup> *und c*<sup>3</sup> *des Tiefpass-* $\frac{1}{S_{2,1}(\nu)}$  *prototypen durch Koeffizientenvergleich der Nennerpolynome von*  $S_{2,1}(\nu)$ 2 *und*  $1/(1+T^2(\nu))$ ! Vergleichen Sie Ihr Ergebnis mit den Tabellen in [\[MYJ80\]](#page-14-3)!

<span id="page-11-1"></span>**Aufgabe 3** *Entwerfen sie durch Transformation des in Aufgabe [2](#page-10-0) entworfenen Tiefpassprototypen einen Bandpass der Mittenfrequenz* 1 MHz *und der Bandbreite*  $500 \text{ kHz}$  *für den Bezugswiderstand*  $R_B = 50 \Omega$ *! Überprüfen Sie Ihr Ergebnis durch Simulation des entworfenen Bandpasses mit LTspice! Verwenden Sie den Befehl* .net [V(out[,ref])|I(Rout)] <Vin|Iin> [Rin=<val>] [Rout=<val>] *zum Berechnen der Streuparameter.*

## **3. Versuchsdurchführung**

**Aufgabe 4** *Bauen Sie das in Aufgabe [3](#page-11-1) entworfene Filter auf! Induktivitäten hoher Güte können mit Eisenpulverringkernen realisiert werden, siehe Abbildung [10.](#page-12-0) Um die berechneten Bauelementewerte hinreichend genau zu realisieren, müssen Sie möglicherweise Serienschaltungen oder Parallelschaltungen mehrerer der verfügbaren Bauelemente verwenden. Messen sie die verwendeten Bauelementewerte und wiederholen Sie die Simulation mit diesen Werten, um den Einfluss der Abweichungen von den idealen Werten zu untersuchen!*

<span id="page-12-0"></span>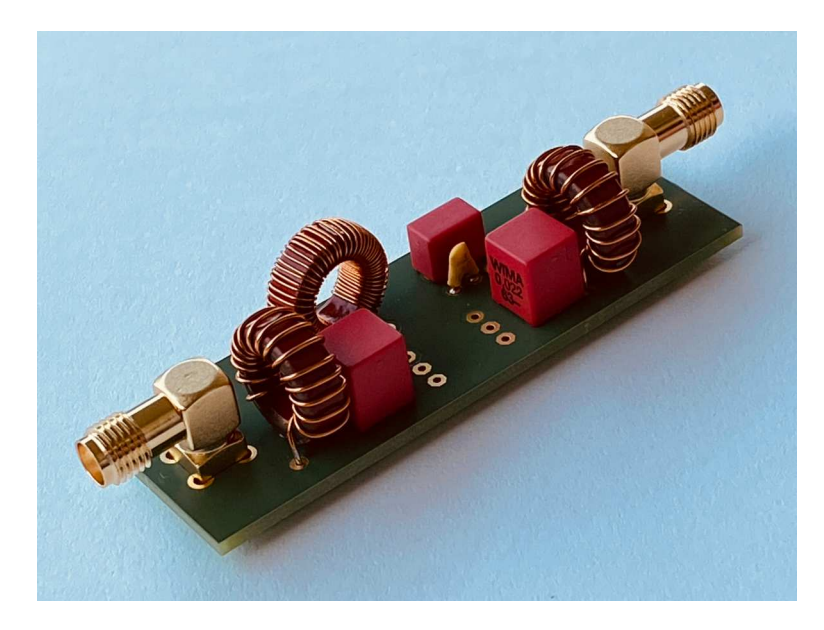

Abbildung 10: Realisierter Bandpass

**Aufgabe 5** *Messen Sie die Übertragungsfunktion S*2*,*<sup>1</sup> (*f*) *und die* 3 dB*-Bandbreite des Filters mit dem Vektornetzwerkanalysator! Hierzu sind folgende Bedienschritte direkt am Vektornetzwerkanalysator durchzuführen:*

- *1. Zurücksetzen der Einstellungen des Vektornetzwerkanalysators auf Standardwerte mit* (PRESET).
- *2. Messen des Betrags von S*2*,*<sup>1</sup> (*f*) *sollte jetzt aktiv sein.*
- *3. Einstellen der Startfrequenz von* 100 kHz *mit* (SPAN) (Start).
- 4. Einstellen der Stopfrequenz von 2 MHz mit  $(SPAN)$   $(Stop)$ .
- *5. Einstellen einer Testsignalleistung von* 0 dBm *mit* (PWR BW) (Power)
- *6. Einstellen einer Auflösebandbreite von* 10 Hz *mit* PWR BW  $(Meas$  Bandwidth<sup>2</sup>.
- *7. Aktivieren des Single Sweep Modus mit* (Sweep) (Single (All Chans)
- 8. Starten einer einfachen Kalibrierung mit (CAL) (Start Cal) (Two-Port P1 P2) Normalize Both Directions *. Wählen Sie als Steckverbinder* PC 3.5 (m) *und als Kalibrierkit* PC 3.5 Ideal Kit *aus.[1](#page-13-0) Als Kalibrierstandard wird nur eine Durchverbindung benötigt.*
- *9. Anschließen des Filters.*
- 10. Auslösen einer Messung mit **SWEEP** (Restart).
- 11. Messen der Bandbreite mit (MKR->) (Marker Search) (Bandfilter) Bandpass Search Ref to Max *.*
- 12. Speichern des Messergebnisses mit **PRINT** Print Screen. Die Einstellungen für das Dateiformat können falls erforderlich mit **PRINT** Device Setup *ändern.*

## **A. Materialliste**

Neben einem Arbeitsplatzrechner mit LTspice wird das in der Tabelle [4](#page-13-1) aufgelistete Labormaterial benötigt. Die Versuchsanleitung ist für den Vektornetzwerkanalysator ZVL von Rohde & Schwarz geschrieben. Eine Anpassung and die meisten anderen handelsüblichen Vektornetzwerkanalysatoren sollte jedoch leicht möglich sein.

<span id="page-13-1"></span>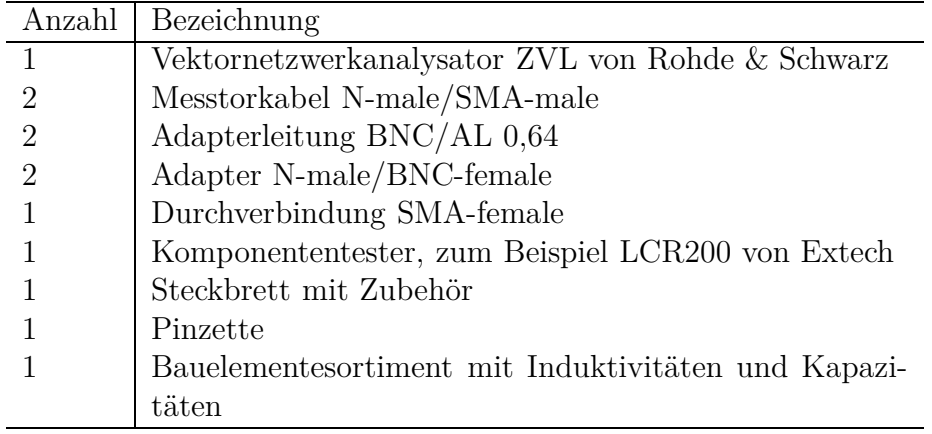

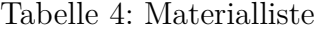

<span id="page-13-0"></span><sup>1</sup>PC 3.5 ist eine Präzisionsversion der SMA-Steckverbinder.

## **B. Sicherheitshinweise**

Hochfrequenztechnische Messgeräte sind empfindliche Präzisionsinstrumente. Zum vermeiden von Beschädigungen sind folgende Hinweise zu beachten:

- Vermeiden Sie elektrostatische Aufladungen. Verwenden Sie Erdungsarmbänder.
- Berühren Sie niemals die Kontaktflächen der Steckverbinder. Drehen Sie zum Befestigen und Lösen der Steckverbinder nur die Überwurfmuttern und nicht die Steckverbinder selbst.
- Überschreiten Sie niemals die maximal zulässigen Signalpegel. Diese finden Sie in den Datenblättern und häufig auch direkt am Gerät neben dem entsprechenden Anschluss. Beachten Sie, dass häufig keinerlei Gleichspannungen zulässig sind.

## <span id="page-14-0"></span>**Literatur**

- [Mil92] O. Mildenberger. *Entwurf analoger und digitaler Filter*. Braunschweig: Vieweg, 1992.
- <span id="page-14-3"></span>[MYJ80] G. L. Matthaei, L. Young und E. M. T. Jones. *Microwave Filters, Impedance-Matching Networks, and Coupling Structures*. Norwood, MA: Artech House, 1980.
- <span id="page-14-1"></span>[Rup72] W. Rupprecht. *Netzwerksynthese: Entwurfstheorie linearer passiver und aktiver Zweipole und Vierpole*. Berlin: Springer, 1972.
- <span id="page-14-2"></span>[Vie74] P. Vielhauer. *Passive lineare Netzwerke: Mikusinski-Operatoren, Leitungstheorie, Vieltortheorie, Netzwerksynthese*. Berlin: Verlag Technik, 1974.
- <span id="page-14-4"></span>[Zve67] A. I. Zverev. *Handbook of Filter Synthesis*. New York, NY: Wiley, 1967.